# Cheatography

### Numeric Formats Cheat Sheet by Matthew Perryman (PezMat) via cheatography.com/26431/cs/7969/

| Predefined Numeric Formats |                                                                                                    |   |
|----------------------------|----------------------------------------------------------------------------------------------------|---|
| <b>G</b> or <b>g</b>       | General Number<br>Displays number with no thousand separator.<br>For example, Strings.Format(&H3FA, "G") or String.Format("{0:G}", &H3FA) returns <b>1018</b>                                                                                                    |   |
| C or c                     | Currency<br>Displays number with thousand separator, if appropriate; displays two digits to the right of the decimal separator. Output is based on<br>system locale settings.<br>For example, Strings.Format(1234567, "C") or String.Format("{0:C}", 1234567) returns £1,234,567.00                                  | * |
| Forf                       | Fixed<br>Displays at least one digit to the left and two digits to the right of the decimal separator.<br>For example, Strings.Format(1234567, "F") or String.Format("{0:F}", 1234567) returns <b>1234567.00</b>                                                                                                    | * |
| N or n                     | Standard<br>Displays number with thousand separator, at least one digit to the left and two digits to the right of the decimal separator.<br>For example, Strings.Format(1234567, "N") or String.Format("{0:N}", 1234567) returns <b>1,234,567.00</b>                                                                | * |
| Percent                    | Displays number multiplied by 100 with a percent sign (%) appended immediately to the right; always displays two digits to the right of the decimal separator.<br>For example, Strings.Format(0.80345, "Percent") returns <b>80.35%</b>                                                                              |   |
| P or p                     | Displays number with thousandths separator multiplied by 100 with a percent sign (%) appended to the right and separated by a single space; always displays two digits to the right of the decimal separator.<br>For example, Strings.Format(0.80345, "P") or String.Format("{0:P}", 0.80345) returns <b>80.35 %</b> | * |
| Scientific                 | Uses standard scientific notation, providing two significant digits.<br>For example, Strings.Format(1234567, "Scientific") returns <b>1.23E+06</b>                                                                                                    |   |
| E or e                     | Uses standard scientific notation, providing six significant digits.<br>For example, Strings.Format(1234567, "E") or String.Format("{0:E}", 1234567) returns 1.234567E+006<br>Note: The case of the e in the Format denotes the case of thee in the output (i.e. usinge returns 1.234567e+006)                       | * |
|                            | By Matthew Perryman (PezMat) Published 21st April 2016 Sponsored by ApolloPad.com                                                                                                    |   |

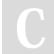

By Matthew Perryman (PezMat) cheatography.com/pezmat/

Published 21st April, 2016. Last updated 28th April, 2016. Page 1 of 4. Sponsored by **ApolloPad.com** Everyone has a novel in them. Finish Yours! https://apollopad.com

## Cheatography

#### Predefined Numeric Formats (cont) D or d Displays number as a string that contains the value of the number in Decimal (base 10) format. This option is supported for integral types Byte, Short, Integer, Long) only. For example, Strings.Format(&H7F, "D") or String.Format("{0:D}", &H7F) returns 127 Displays number as a string that contains the value of the number in Hexadecimal (base 16) format. This option is supported for integral types X or x (Byte, Short, Integer, Long) only. For example, Strings.Format(127, "X") or String.Format("{0:X}", 127) returns 7F Note: The case of the x in the Format denotes the case of the letters in the output (i.e. using returns 7f) Yes/No Displays No if number is 0; otherwise, displays Yes. For example, Strings.Format(0, "Yes/No") returns No True/ Displays False if number is 0; otherwise, displays True. False For example, Strings.Format(1, "True/False") returns True On/Off Displays Off if number is 0; otherwise, displays On. For example, Strings.Format(1, "On/Off") returns On ★ Digits after the formatting character determine the number of decimal places to output For example, Strings.Format(1234567, "CO") or String.Format("{0:CO}", 1234567) returns £1,234,567 The examples were created on a machine with 'English (United Kingdom)' Region settings Smart Device Developer Notes The Yes/No, True/False, and On/Off formats are not supported. **User-Defined Numeric Formats** 0 Digit placeholder Displays a digit or a zero. If the expression has a digit in the position where the zero appears in the format string, display it; otherwise, displays a zero in that position # Digit placeholder Displays a digit or nothing. If the expression has a digit in the position where the character appears in the format string, displays it; otherwise, displays nothing in that position Decimal placeholder

The decimal placeholder determines how many digits are displayed to the left and right of the decimal separator. If the format expression contains only **#** characters to the left of this symbol; numbers smaller than 1 begin with a decimal separator. To display a leading zero displayed with fractional numbers, use zero as the first digit placeholder to the left of the decimal separator

% Percent placeholder

Multiplies the expression by 100. The percent character (%) is inserted in the position where it appears in the format string

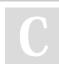

By Matthew Perryman (PezMat) cheatography.com/pezmat/

Published 21st April, 2016. Last updated 28th April, 2016. Page 2 of 4.

Sponsored by **ApolloPad.com** Everyone has a novel in them. Finish Yours! https://apollopad.com

#### **User-Defined Numeric Formats (cont)**

, Thousand separator

The thousand separator separates thousands from hundreds within a number that has four or more places to the left of the decimal separator. Standard use of the thousand separator is specified if the format contains a thousand separator surrounded by digit placeholders (**0** or **#**) For example, consider the three following format strings:

- ▶ "#,0.", which uses the thousands separator to format the number 100 million as the string "100,000,000"
- ▶ "#0,.", which uses scaling by a factor of one thousand to format the number 100 million as the string "100000"
- ▶ "#,0,.", which uses the thousands separator and scaling by one thousand to format the number 100 million as the string "100,000"

#### : Time separator

In some locales, other characters may be used to represent the time separator. The time separator separates hours, minutes, and seconds when time values are formatted. The actual character used as the time separator in formatted output is determined by your system settings

#### / Date separator

In some locales, other characters may be used to represent the date separator. The date separator separates the day, month, and year when date values are formatted. The actual character used as the date separator in formatted output is determined by your system settings

#### E-, Scientific format

- E+, If the format expression contains at least one digit placeholder (0 or #) to the left of E-, E+, e- or e+, the number is displayed in scientific format and E
- e- or e is inserted between the number and its exponent. The number of digit placeholders to the left determines the number of digits in the exponent.
- or Use E- or e- to place a minus sign next to negative exponents. Use E+ or e+ to place a minus sign next to negative exponents and a plus sign next to
- e+ positive exponents. You must also include digit placeholders to the right of this symbol to get correct formatting
- Literal characters
- +, These characters are displayed exactly as typed in the format string. To display a character other than one of those listed, precede it with a
- $\$  , backslash (\*\*) or enclose it in double quotation marks (" ")
- (,
- or )

# By Matthew Perryman (PezMat) cheatography.com/pezmat/

Published 21st April, 2016. Last updated 28th April, 2016. Page 3 of 4.

### Sponsored by ApolloPad.com Everyone has a novel in them. Finish Yours!

## Cheatography

#### **User-Defined Numeric Formats (cont)**

Displays the next character in the format string. To display a character that has special meaning as a literal character, precede it with a backslash (\). The backslash itself isn't displayed. Using a backslash is the same as enclosing the next character in double quotation marks. To display a backslash, use two backslashes (\)

Examples of characters that can't be displayed as literal characters are the date-formatting and time-formatting characters (a, c, d, h, m, n, p, q, s, t, w, y, / and :), the numeric-formatting characters (#, 0, %, E, e, comma and period), and the string-formatting characters (@, &, <, > and !)

("ABC") Displays the string inside the double quotation marks (" "). To include a string in the style argument from within code, you must use Chr(34) to enclose the text (34 is the character code for a quotation mark ("))

#### Source

#### Strings.Format Metho

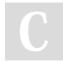

By Matthew Perryman (PezMat) cheatography.com/pezmat/

Published 21st April, 2016. Last updated 28th April, 2016. Page 4 of 4. Sponsored by **ApolloPad.com** Everyone has a novel in them. Finish Yours! https://apollopad.com